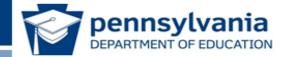

# Keystone Exams Assessment Coordinator Training

www.education.state.pa.us >

DRC Contact Information: Toll free number: 1-800-451-7849 Email: pacustomerservice@datarecognitioncorp.com PDE contact information Phone number: 717-787-4234 or: 717-705-2343

| Keystone Exams Administration         Accountability         Any questions concerning accountability (SPP) reporting should be directed to the Department of Education's PDE Division of Performance Analysis and Reporting.         Email your questions to ra-pas@pa.gov                                                                                                    | <ul> <li>Keystone Exams Administration</li> <li>Agenda</li> <li>Introductions - PDE</li> <li>Policy - PDE</li> <li>Keystone Exams - PDE</li> <li>Planning for the Assessment - PDE</li> <li>Participation in the Assessment - PDE</li> <li>Administering the Assessment - PDE</li> <li>Monitoring - PDE</li> <li>Data Recognition Corporation General<br/>Information - DRC</li> <li>Paper/Pencil Administration - DRC</li> <li>Online Administration - DRC</li> </ul> |
|----------------------------------------------------------------------------------------------------|----------------------------------------------------------------------------------------------------|
| <page-header><page-header><page-header><section-header><section-header><section-header><section-header><section-header><section-header><section-header><section-header><section-header><section-header><section-header><section-header><section-header><section-header><section-header></section-header></section-header></section-header></section-header></section-header></section-header></section-header></section-header></section-header></section-header></section-header></section-header></section-header></section-header></section-header></page-header></page-header></page-header> | <section-header><page-header><page-header><section-header><section-header><section-header><section-header><section-header><section-header><section-header><section-header><section-header><section-header><section-header></section-header></section-header></section-header></section-header></section-header></section-header></section-header></section-header></section-header></section-header></section-header></page-header></page-header></section-header>     |

| Policy<br>Graduation (state requirement)<br>The class of 2017 is the first class that will be<br>required to demonstrate proficiency on the<br>Algebra I, Literature, and Biology Keystone Exams<br>to graduate.<br>PA Code 4.24.High school graduation requirements                                                                                                    | <ul> <li>Keystone Exams</li> <li>Information Guide</li> <li>Test Definitions</li> <li>Item and Scoring Samplers</li> <li>Scoring Guidelines (Handbook, Appendix G)</li> <li>Additional Resources: <ul> <li>PDE Standards Aligned System (SAS) website; Keystone Exams</li> <li>DRC eDirect site</li> </ul> </li> </ul>                                                                                       |
|----------------------------------------------------------------------------------------------------|----------------------------------------------------------------------------------------------------|
| <section-header><section-header><section-header><section-header><section-header><section-header><section-header><list-item><list-item><list-item><list-item><list-item><list-item></list-item></list-item></list-item></list-item></list-item></list-item></section-header></section-header></section-header></section-header></section-header></section-header></section-header> | <section-header><section-header><section-header><section-header><section-header><section-header><section-header><section-header><section-header><section-header><section-header><section-header></section-header></section-header></section-header></section-header></section-header></section-header></section-header></section-header></section-header></section-header></section-header></section-header> |

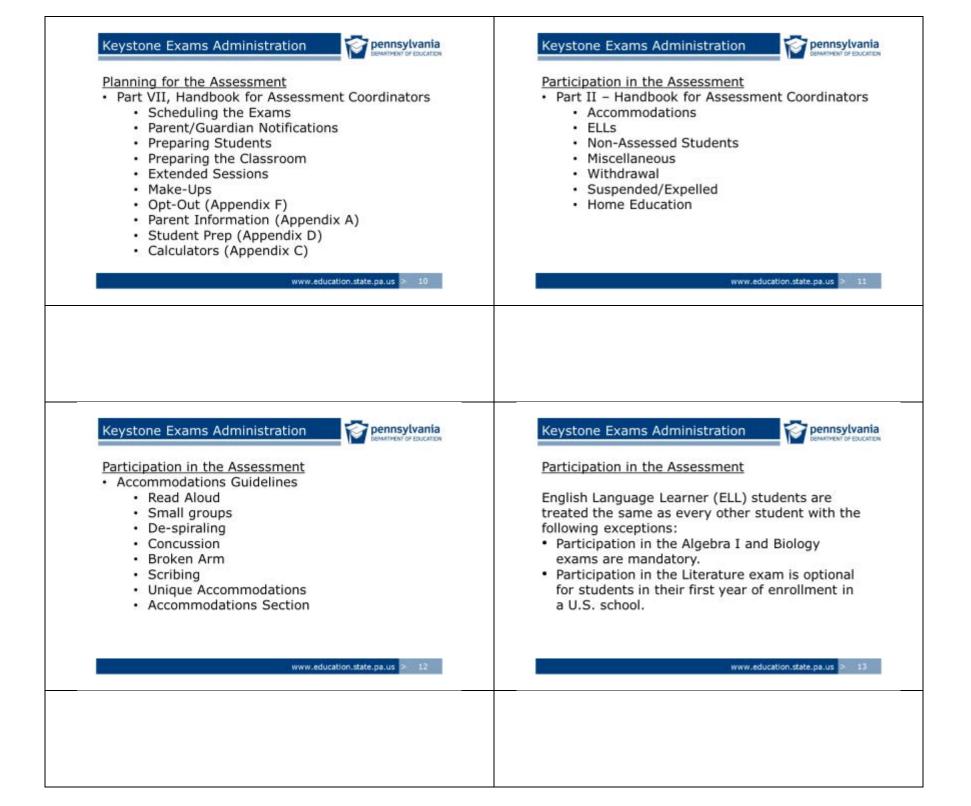

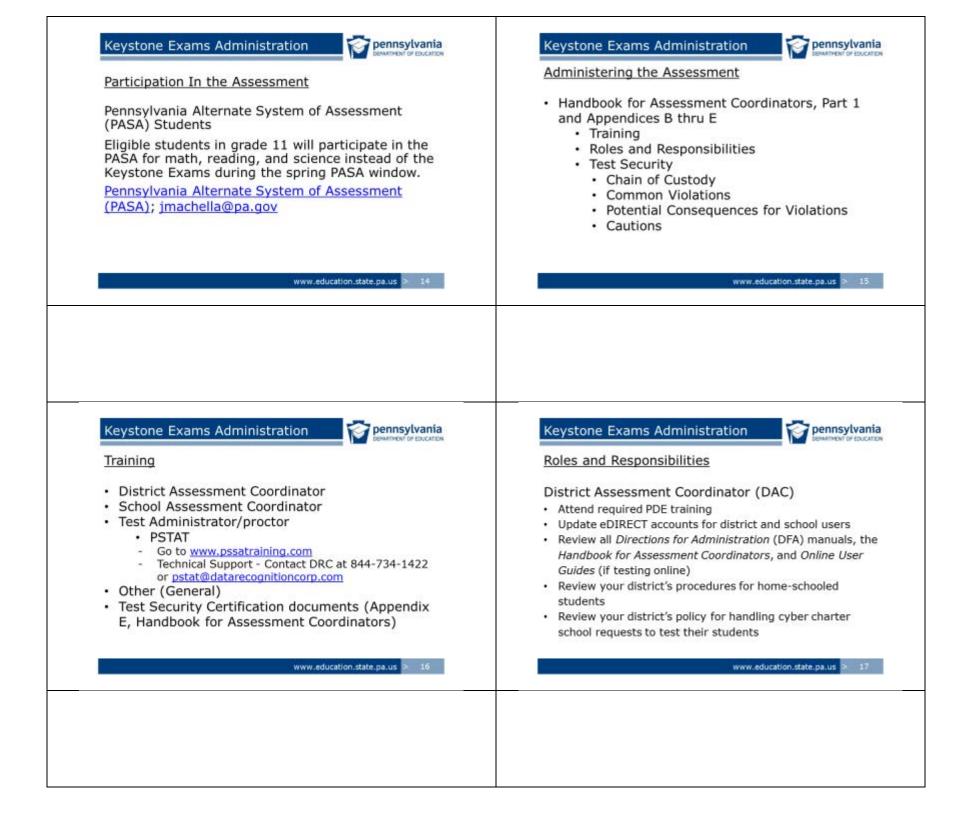

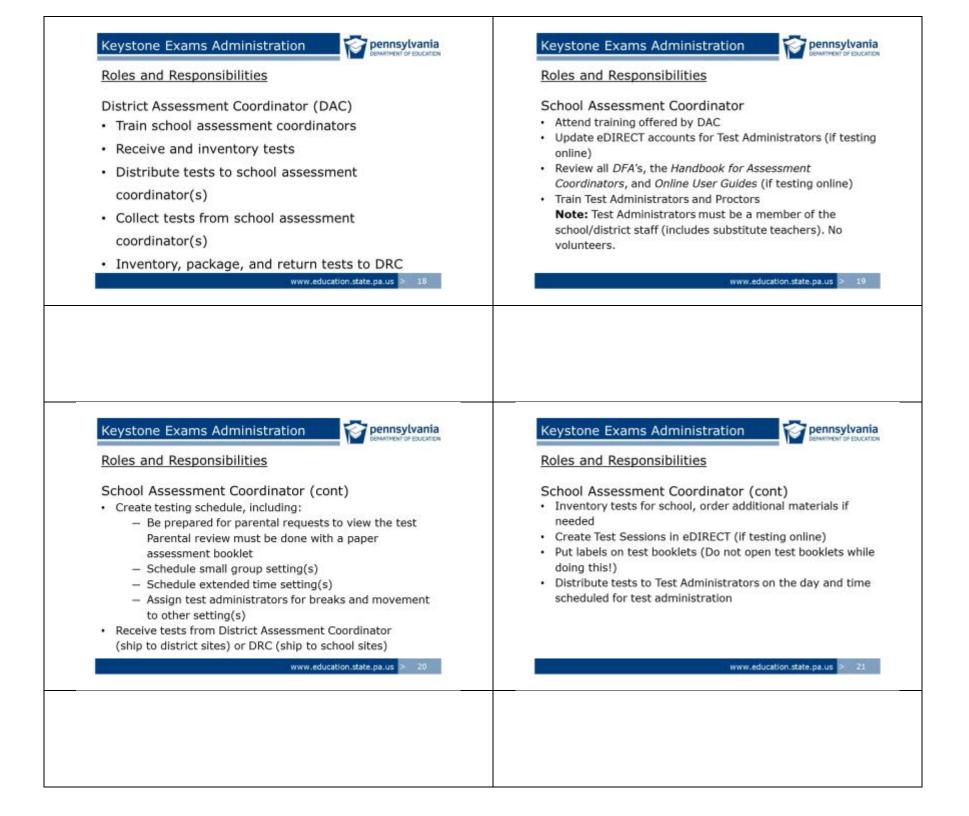

| Roles and Responsibilities                                                                                                    | Roles and Responsibilities                                                                                                    |
|----------------------------------------------------------------------------------------------------|----------------------------------------------------------------------------------------------------|
| <ul> <li>School Assessment Coordinator (cont)</li> <li>Monitor testing sessions</li> <li>Collect tests from Test Administrators</li> <li>Make sure no prohibited materials are on the classroom or<br/>hallway walls</li> <li>Make sure tests are in a locked area with controlled and<br/>limited access</li> <li>Return all tests to District Assessment Coordinator<br/>(ship to district sites) or DRC (ship to school sites)</li> </ul>                                                                                                    | School Assessment Coordinator (SAC)<br>As the School Assessment Coordinator,<br>you are responsible for the security<br>and proper administration of the PSSA                                                                                                    |
| www.education.state.pa.us > 22                                                                                                    | www.education.state.pa.us > 23                                                                                                    |
| Keystone Exams Administration       Example and Responsibilities         Roles and Responsibilities       Example and Responsibilities         Test Administrator       • Attend training led by School Assessment Coordinator         • Attend training led by School Assessment Coordinator       • Review all DFA's and Online User Guides (if testing online)         • Be familiar with all testing protocols, including the Ethical Standards of Test Administration       • Follow all testing protocols         • Sign the Test Security Certification statement       • Make sure students understand the Code of Conduct for | Keystone Exams Administration       Example and Responsibilities         Roles and Responsibilities       Test Administrator (cont)         • Actively monitor the test session       • Actively monitor the test session         • Maintain a calm, quiet environment during testing       • Collect test materials as soon as a student indicates he or she is finished         • Collect and return test books to the School Assessment Coordinator when testing is complete       • Report any suspected testing violations to the School |
| <ul> <li>Test Takers</li> <li>Make students familiar with testing procedures</li> <li>Answer any questions students may have about test directions</li> </ul>                                                                                                    | Assessment Coordinator and to PDE  • Note: Student teachers may be in the testing room but may <b>not</b> be test administrators or proctors.  www.education.state.pa.us > 25                                                                                                    |

🕝 pennsylvania

#### Test Security

PAsecureID List Distribution

- School assessment coordinators must generate a list(s) of students by PAsecureID to show all students taking the PSSA
- The list must include for each student the test administrator (TA) name, school, year, and subject being administered
- · Student names should not be included on this list
- All lists must be retained at the district/school for three years and be available when requested by PDE

www.education.state.pa.us > 26

#### Keystone Exams Administration

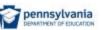

#### Test Security

- The assessments rely on the measurement of individual achievement. Any deviation from assessment procedures is strictly prohibited and will be considered a violation of test security
- School administrators, teachers, and any other education personnel who are involved in the assessment program must maintain the security of all assessment materials at all times
- Because the assessment must remain secure, teachers/Test Administrators should not have assessment materials in their possession at any time other than during the actual assessment administration

Keystone Exams Administration

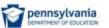

# Test Security

Test Security Certifications

- The Test Security Certifications must be signed after the assessments are administered
  - District Assessment Coordinator (DAC), School Assessment Coordinator (SAC) and Principal, Test Administrator (TA) and Proctor (if applicable)
  - Provided in Appendix E of Handbook for Assessment Coordinators
- All other individuals handling secure materials MUST have a signed General Test Security Certification on file
- The chief school administrator must retain all certifications for three years
- DO NOT return these forms to DRC

# Keystone Exams Administration

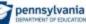

www.education.state.pa.us > 27

Test Security

**Test Security Certifications** 

 If an individual does not sign the appropriate Test Security Certification, the chief school administrator must provide the PDE's Bureau of Curriculum, Assessment and Instruction with a written explanation of the reason or reasons why the certification was not executed. The explanation must provide a description of the action taken by the chief school administrator in response to the failure to execute the Test Security Certification

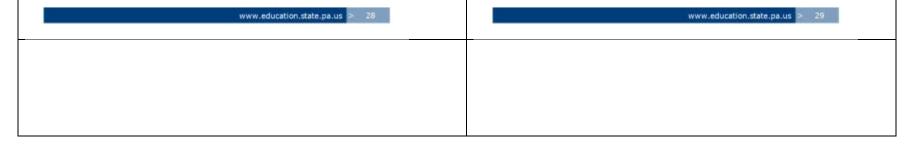

Chain of Custody

- Tests must be secured and accounted for at all times
- District Assessment Coordinators must inventory the tests as soon as they arrive in the district and keep them in a locked storage area that has limited access
- School Assessment Coordinators must inventory the tests as soon as they arrive in the school and keep them in a locked storage area that has limited access

# Keystone Exams Administration

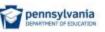

Chain of Custody (cont)

- When distributing tests to or collecting tests from Test Administrators, the tests should be counted by the School Assessment Coordinator and/or designee(s) in the presence of the Test Administrators
  - PDE recommends the use of a sign-off sheet.
- Tests must be collected by the School Assessment Coordinator as soon as a testing session is completed

www.education.state.pa.us > 30

## Keystone Exams Administration

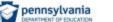

pennsylvania

# Chain of Custody (cont)

- Tests must be stored in a locked storage area
- Only people who require access to the tests should have a key to the storage area
- Samples of the test booklets are **NOT** to be furnished to the Test Administrators as part of the training
- Test Administrators must NOT receive any test booklets until the test is to be administered

# Keystone Exams Administration

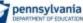

www.education.state.pa.us > 31

#### **Common Violations**

The following are examples of testing violations. This is **NOT** an exhaustive list.

- Misuse of accommodations (e.g., reading the math test to the entire class; reading aloud the reading test)
- "Under" proctoring (e.g., inadequately monitoring the testing session)
- "Over" proctoring (e.g., reminding a student without the appropriate accommodation to answer a specific question)

# www.education.state.pa.us > 32 www.education.state.pa.us > 33

| <section-header><section-header><section-header><section-header><section-header><list-item><list-item><list-item><list-item></list-item></list-item></list-item></list-item></section-header></section-header></section-header></section-header></section-header>                                                                                                    | <section-header><section-header><section-header><section-header><list-item><list-item><list-item><list-item></list-item></list-item></list-item></list-item></section-header></section-header></section-header></section-header>                                                                                                    |
|----------------------------------------------------------------------------------------------------|----------------------------------------------------------------------------------------------------|
| <section-header><section-header><section-header><section-header><section-header><section-header><section-header><section-header><section-header><section-header><section-header><section-header><section-header><section-header><section-header><section-header></section-header></section-header></section-header></section-header></section-header></section-header></section-header></section-header></section-header></section-header></section-header></section-header></section-header></section-header></section-header></section-header> | <section-header><section-header><section-header><section-header><section-header><section-header><list-item><list-item><list-item><list-item><section-header></section-header></list-item></list-item></list-item></list-item></section-header></section-header></section-header></section-header></section-header></section-header> |
|                                                                                                    |                                                                                                    |

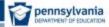

#### Cautions!

- Do actively proctor the test but do not over proctor
- <u>Do</u> encourage the class to check their answers but do not encourage specific students to check their answers
- <u>Do</u> report all prohibited actions
- Do <u>not</u> review student test or answer booklets (except as stated in the Administration Manual and the Accommodations Guidelines).
- Do <u>not</u> provide answers to students.
- Do cover all materials on the walls that relate to tested content, including motivational posters.
- Do ensure students sitting next to each other have different test form numbers.

www.education.state.pa.us > 38

# Keystone Exams Administration

pennsylvania

# Monitoring

#### Types

- Data forensics
- On-site visits (unannounced)
- Remote monitoring system
- Documentation

Questions? - crweller@pa.gov

# Keystone Exams Administration

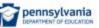

#### Cautions!

- Do <u>not</u> assist, direct, or counsel students during the administration of the test in any way that would influence student answers
- Do <u>not</u> alter, influence, or interfere with a test response in any way, fill in any unanswered item, or instruct a student to do so.
- Do <u>not</u> discuss or provide feedback regarding test items.
- Do <u>not</u> direct students to use the answer sheet as scratch paper or as a method to eliminate incorrect answer options.
- Do <u>not</u> allow students to do work in tested subjects when they finish.

Keystone Exams Administration

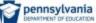

www.education.state.pa.us > 39

# Data Forensics

Examples of data available to PDE

- Student erasures
- How long it takes a student to answer an item when taking the test on a computer
- When answers are changed and how often they are changed on a computer
- Statistical analyses of student scores and performance

| www.education.state.pa.us > 40 | www.education.state.pa.us > 41 |
|--------------------------------|--------------------------------|
|                                |                                |
|                                |                                |
|                                |                                |

- Make-up Test Schedule

parents to view the test

- Parental Opt-out Request Letters

- Training agendas and sign-in sheets

- Master Test Schedule, including small group rosters

 Written procedure for handling breaks/disruptions - Written school/district specific procedures for

- PASecureID List Distribution with TAs/Proctors

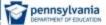

#### Documentation Documents (not an exhaustive list)

Keystone Exams Administration

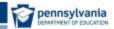

Contact Information

To report suspected violations, contact PDE at 717.787.4234

Additional Test Security Contact Information

Jay Gift: 717.783.1144 or rgift@pa.gov Kerry Helm: 717.783.6538 or khelm@pa.gov Charlie Wayne: 717.783.0358 or cwayne@pa.gov

previous year PSTAT Certificates

- Sign-in/Sign-out sheet for test distribution

- Test Security Certification Statements from

www.education.state.pa.us > +2

www.education.state.pa.us

Keystone Exams Administration

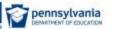

DRC General Information

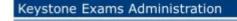

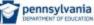

www.education.state.pa.us > 43

DRC General Information

2015 Spring Keystone testing window is May 13 - 27.

NOTE: Make-ups can occur anytime during the PDE-established window.

www.education.state.pa.us

Materials should be returned when the majority of the population has completed an assessment.

Ensure that early returns do not include booklets for students who need a make-up session.

#### Dennsylvania Dennsylvania

# **DRC** General Information

| Description                                      | Date Available                |
|--------------------------------------------------|-------------------------------|
| PA Online Assessment Software and Test Tutorials | Currently Available           |
| PA eDIRECT Test Setup System                     | Currently Available           |
| Handbook and User Guides (PDFs on eDIRECT)       | Currently Available           |
| Handbook and DFA Hardcopies Delivered            | Already Delivered             |
| Secure Materials Delivered                       | By April 29, 2015             |
| Spring Testing Window                            | May 13 - 27, 2015             |
| All Materials out of schools                     | No later than<br>June 1, 2015 |
| Spring Keystone Corrections Window               | June 22-24, 2015              |
| Spring Keystone Data files delivered             | July 8, 2015                  |
|                                                  |                               |

Paper/Pencil Administration

# Keystone Exams Administration

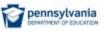

www.education.state.pa.us > 47

pennsylvania

# **DRC** General Information

If a student begins a test but is completely removed from the school's enrollments:

- Paper pencil testers If at least one module is complete, return the booklet as is. If neither module is complete, place a "Do Not Score" label on top of the student label on the booklet.
- Online testers Send an email with student information (PAsecureID and School Code) and an explanation to pacustomerservice@datarecognitioncorp.com.

www.education.state.pa.us >

Keystone Exams Administration

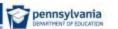

Materials Receipt Notice

Keystone Exams Administration

- Notice of secure material receipt MUST be provided via eDIRECT
- Permissions have been granted to District Assessment Coordinators
- District Assessment Coordinators can provide permissions to School Assessment Coordinators

| www.education.state.pa.us > 48 | www.education.state.pa.us > 49                                                                                      |
|--------------------------------|----------------------------------------------------------------------------------------------------|
|                                | The Materials Receipt Notice must be completed in eDIRECT for every site that receives materials directly from DRC. |
|                                | School Assessment Coordinator accounts in eDIRECT are established by the District Assessment Coordinator.           |

| <ul> <li>Keystone Exams Administration</li> <li>Accommodated Materials</li> <li>Accommodated assessments are available in<br/>Braille and Large Print versions         <ul> <li>All student responses from accommodated<br/>assessments must be transcribed into a<br/>scannable answer booklet</li> </ul> </li> <li>A Spanish-translation version of the Algebra I<br/>and Biology exams are available</li> </ul> | <ul> <li>Keystone Exams Administration</li> <li>Additional Materials</li> <li>Inventory/account for all materials as soon as possible</li> <li>Additional materials should be requested AFTER material has been received and counts have been verified</li> <li>All orders will be placed through eDIRECT, which will be available by April 29, 2015</li> <li>Order additional materials as soon as possible</li> </ul>                                                                                                    |
|----------------------------------------------------------------------------------------------------|----------------------------------------------------------------------------------------------------|
| www.education.state.pa.us > 50                                                                                                    | www.education.state.pa.us > 51                                                                                                    |
| Additional large print and Spanish-translation booklets must be ordered through eDIRECT.<br>Contact DRC Customer Service for additional Braille booklets.                                                                                                    | Additional Materials Requests will be processed <u>after</u> the initial shipment of secure materials.                                                                                                    |
| <section-header><section-header><section-header><section-header><section-header></section-header></section-header></section-header></section-header></section-header>                                                                                                    | Every contract of the experimental experimental experimentat experimentat experimentat experimentat experimentat expe |
| The form numbers on the test and answer booklet MUST match to ensure accurate scoring of student responses.                                                                                                    |                                                                                                    |

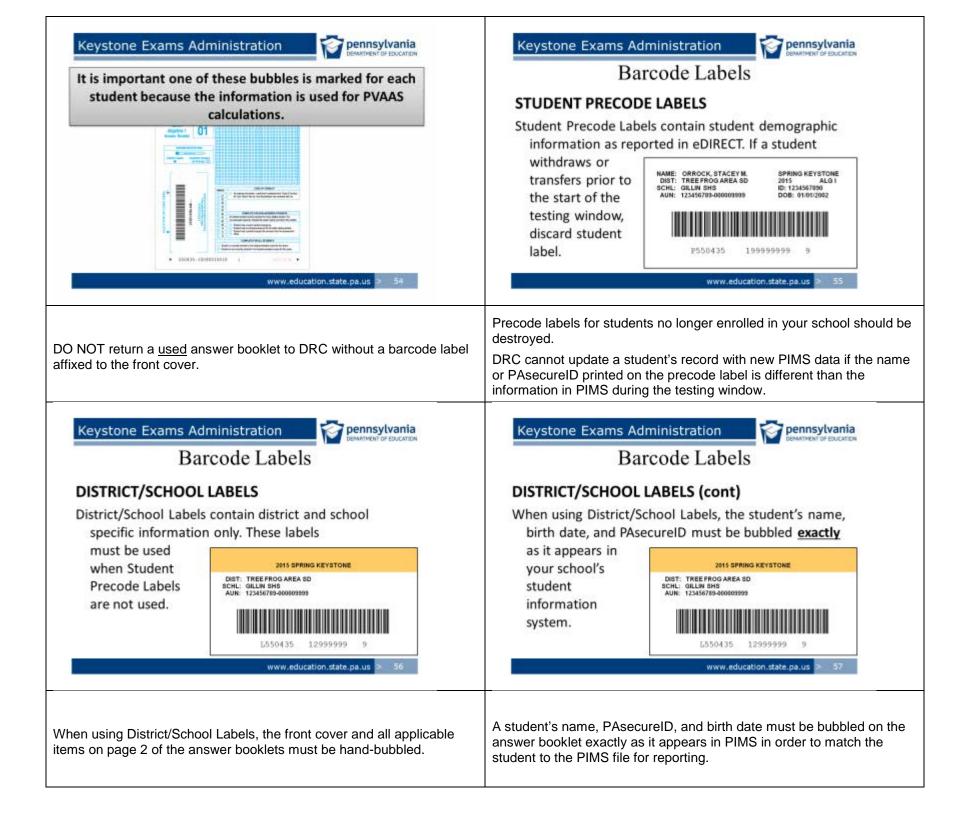

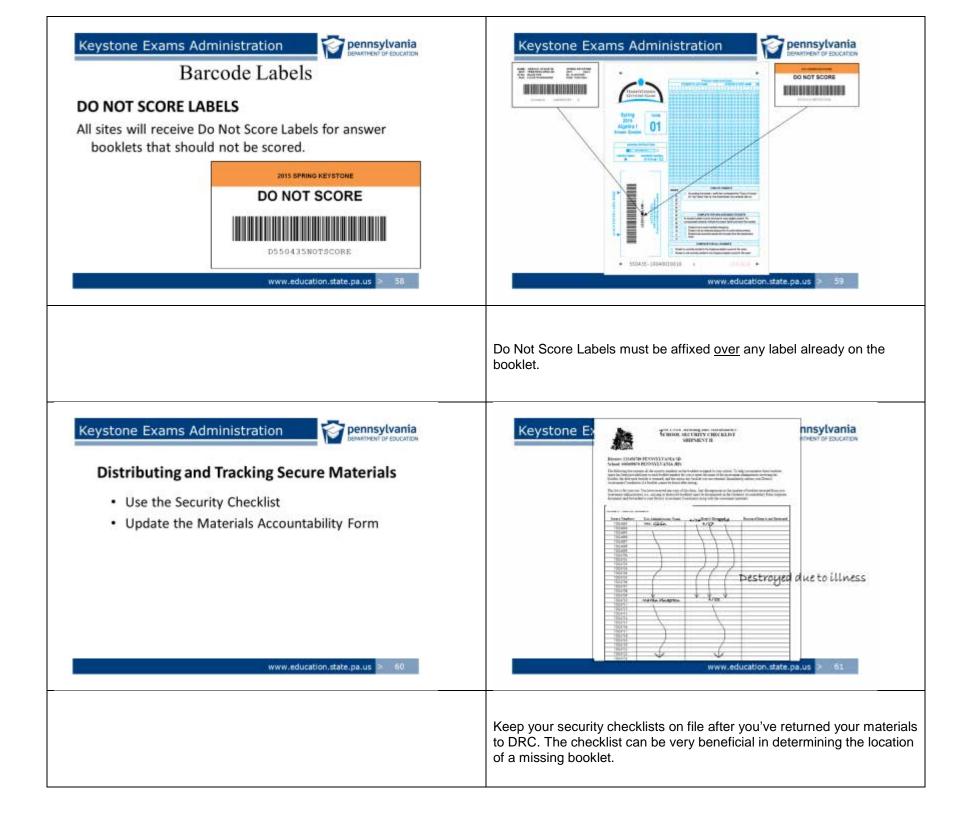

pennsylvania

www.education.state.pa.us

#### Materials Accountability Form

- · Available electronically via the eDIRECT website
- · Inventory all materials to be returned to DRC
- · Document discrepancies in the online form
- Form can be accessed and updated throughout the testing window
- Updates should be made by June 5, 2015

# Keystone Exams Administration

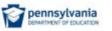

Return instructions for answer booklets

 Answer booklets must be sealed in bags and packed in boxes for return to DRC. Use appropriate packing material to fill empty space.

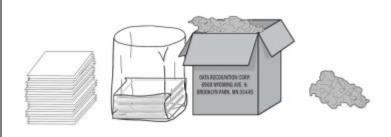

www.education.state.pa.us > 63

Every testing site is responsible for completing their Materials Accountability Form via eDIRECT.

The Materials Accountability Form is your tool for notifying DRC of discrepancies in the receipt or return of secure materials.

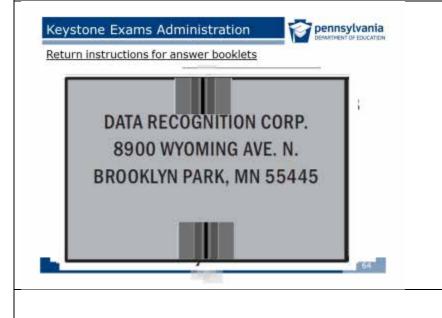

Use the box-flaps labeled A and B to affix the appropriate Return Shipment labels.

Remember that all answer booklets (used and unused) should be boxed separately from test booklets.

Keystone Exams Administration

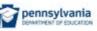

Return instructions for test booklets and unopened packages.

- Do not need to be bagged. Can be placed directly into box.
- Use appropriate packing material for filler.

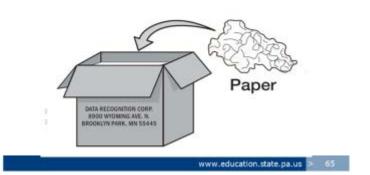

Test booklets and unopened packages (shrink-wrapped packs) do not need to go into a plastic bag.

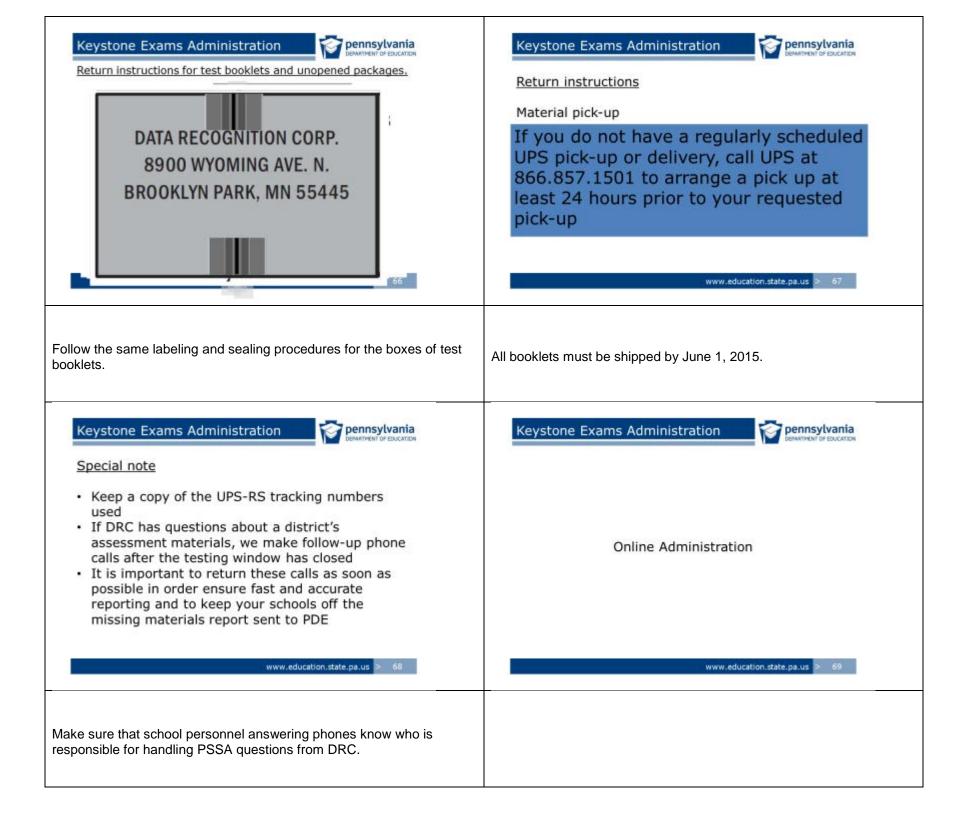

| <section-header><section-header><section-header><section-header><section-header><section-header><list-item><section-header><list-item><list-item><list-item></list-item></list-item></list-item></section-header></list-item></section-header></section-header></section-header></section-header></section-header></section-header> | <section-header><section-header><section-header><section-header><section-header><section-header><section-header><section-header><list-item><list-item><list-item><list-item><list-item><list-item><list-item><list-item><list-item><list-item><list-item></list-item></list-item></list-item></list-item></list-item></list-item></list-item></list-item></list-item></list-item></list-item></section-header></section-header></section-header></section-header></section-header></section-header></section-header></section-header>                                                                                    |
|----------------------------------------------------------------------------------------------------|----------------------------------------------------------------------------------------------------|
| <complex-block></complex-block>                                                                                                    | <section-header><section-header><section-header><section-header><section-header><section-header><section-header><section-header><section-header><section-header><section-header><section-header><section-header><section-header><section-header><section-header><section-header><text><text><text></text></text></text></section-header></section-header></section-header></section-header></section-header></section-header></section-header></section-header></section-header></section-header></section-header></section-header></section-header></section-header></section-header></section-header></section-header> |

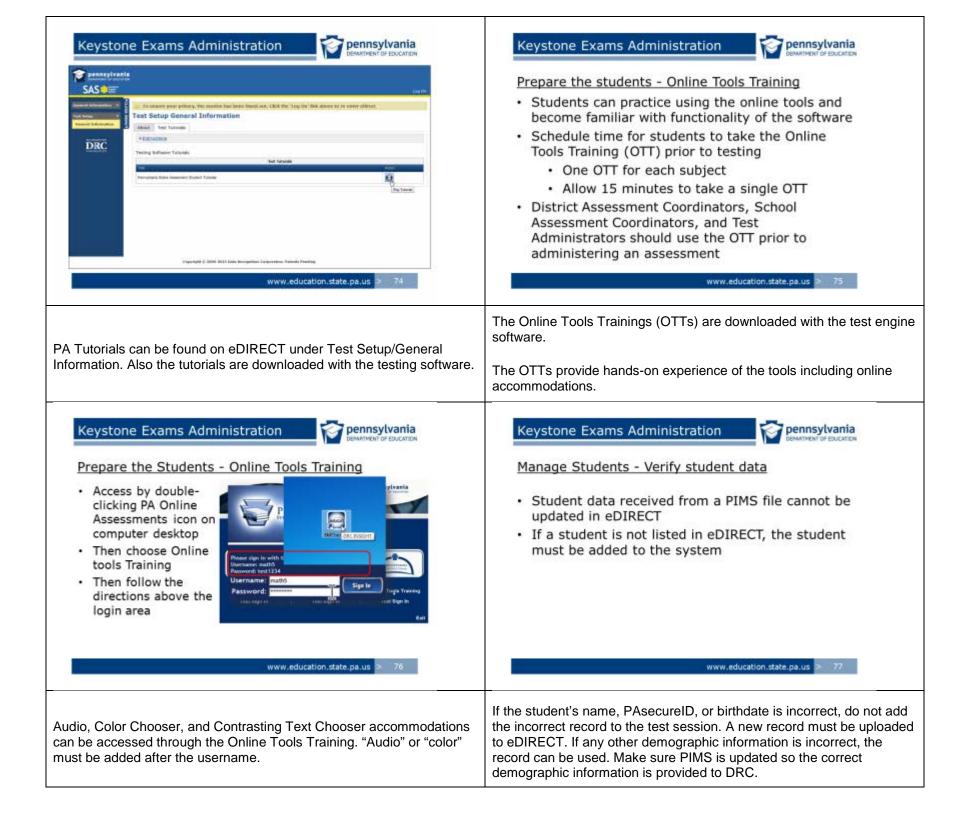

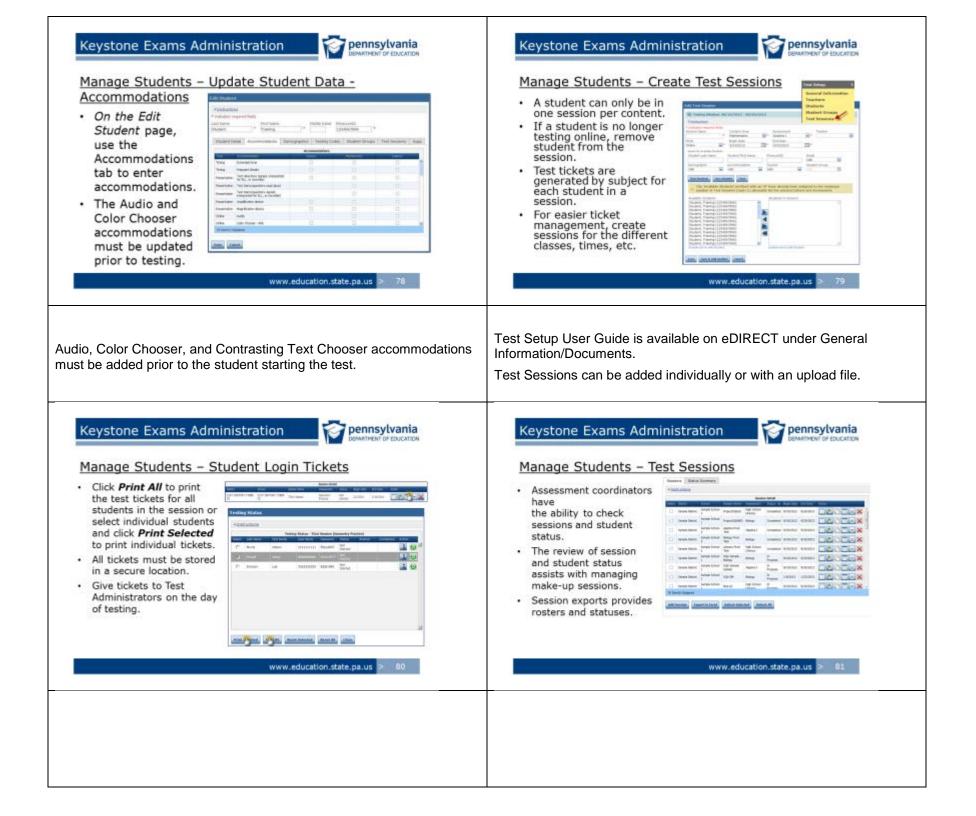

| <section-header><section-header><section-header><section-header><section-header><section-header><list-item><list-item><list-item><list-item><list-item></list-item></list-item></list-item></list-item></list-item></section-header></section-header></section-header></section-header></section-header></section-header> | <ul> <li>Experimentation</li> <li>Administer the Assessments - Status Reports</li> <li>Cumulative Student Status Report</li> <li>Shows student testing status, accommodations, and testing codes</li> <li>Excessive Login Report</li> <li>Is a cumulative report showing the number of logins for each test ticket</li> <li>Daily Student Resets Report</li> <li>Keeps record of each ticket unlocked</li> <li>These are district level reports and access has been assigned to the District Assessment Coordinators.</li> </ul> |
|----------------------------------------------------------------------------------------------------|----------------------------------------------------------------------------------------------------|
| <section-header><section-header><section-header><section-header><section-header><section-header><section-header><list-item><list-item><list-item></list-item></list-item></list-item></section-header></section-header></section-header></section-header></section-header></section-header></section-header>              | Permission needed is Status Reports-District Reports                                                                                                    |